## Purpose

Command EDITRRS edits RRS data in stored the Preprocessor Data Base.

Two formats for editing RRS data are available. One is more efficient for changing values at one time for one data type for many stations. The other is more efficient for changing several values for a single station and data type.

## Input Data

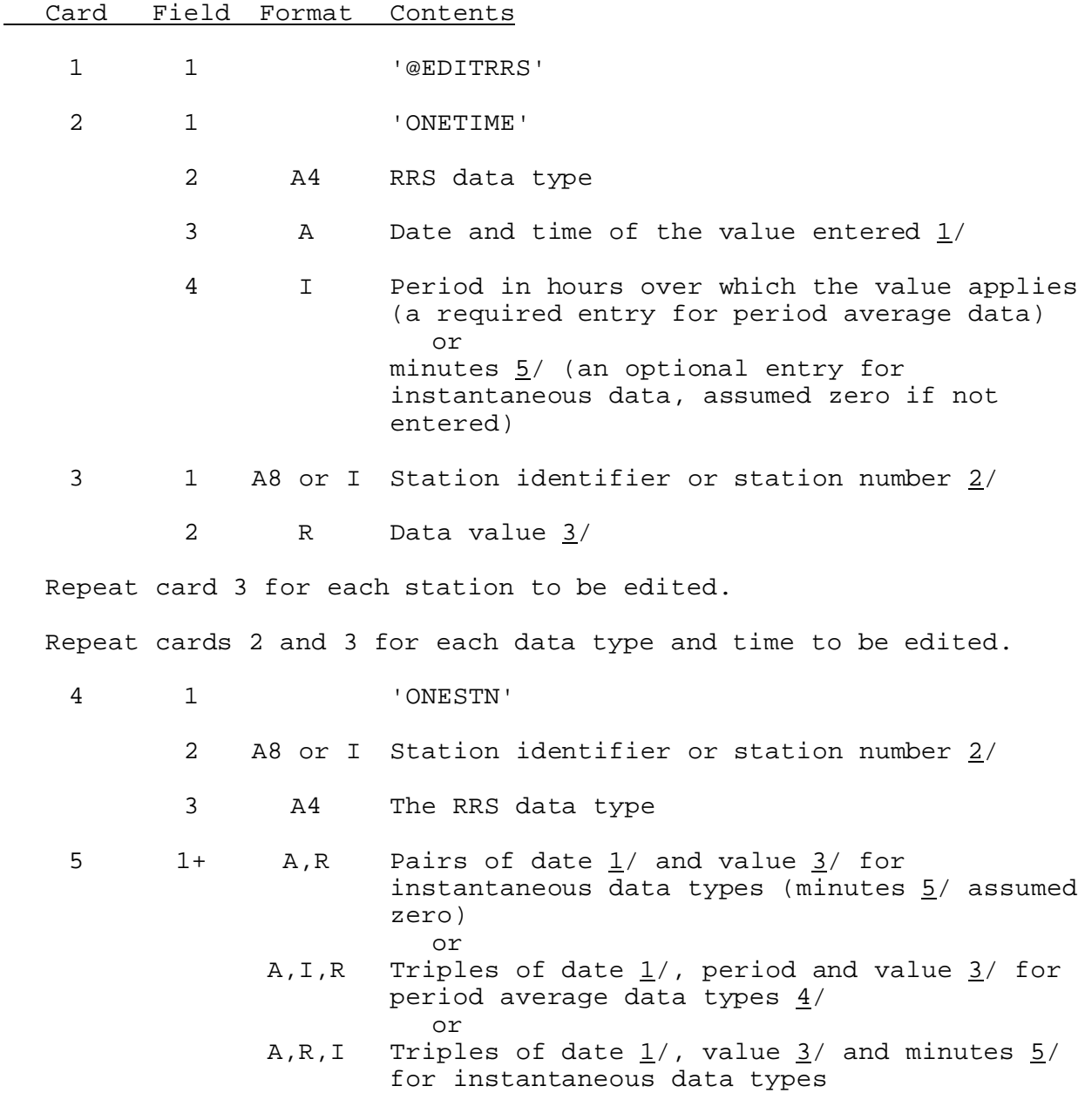

## Card Field Format Contents

Repeat cards 4 and 5 for each station and data type to be edited.

6 1 'END'

Notes:

- 1/ If no hour is entered the last hour of the hydrologic day ending on the date entered is assumed. The date format is given in Section VI.5.2B.
- 2/ Whether identifiers or numbers are entered is specified by PPDUTIL command STATION. The default is identifiers.
- $3/$  The units in which data are entered is specified by the PPDUTIL command UNITS. The default is English.
- $4/$  A continuation card is expected when an ampersand (&) is found on the card to be continued.
- 5/ The value entered will replace the one on the file whether or not the minutes entered match those on the file.

## Examples

```
@EDITRRS
ONETIME STG *
 COMO2 6.22
 LERK1 10.5
 ONETIME RQME 081506Z 6
  PENO2 1500
  TENO2 750
 ONESTN OSWK1 STG
  081307CDT 9.2 081518Z 12.1 *00Z 16.7
 ONESTN MARK1 RQME
  0810 6 250 081401CDT 6 400
END
```